## **Apertura de Fondos de Trabajo**

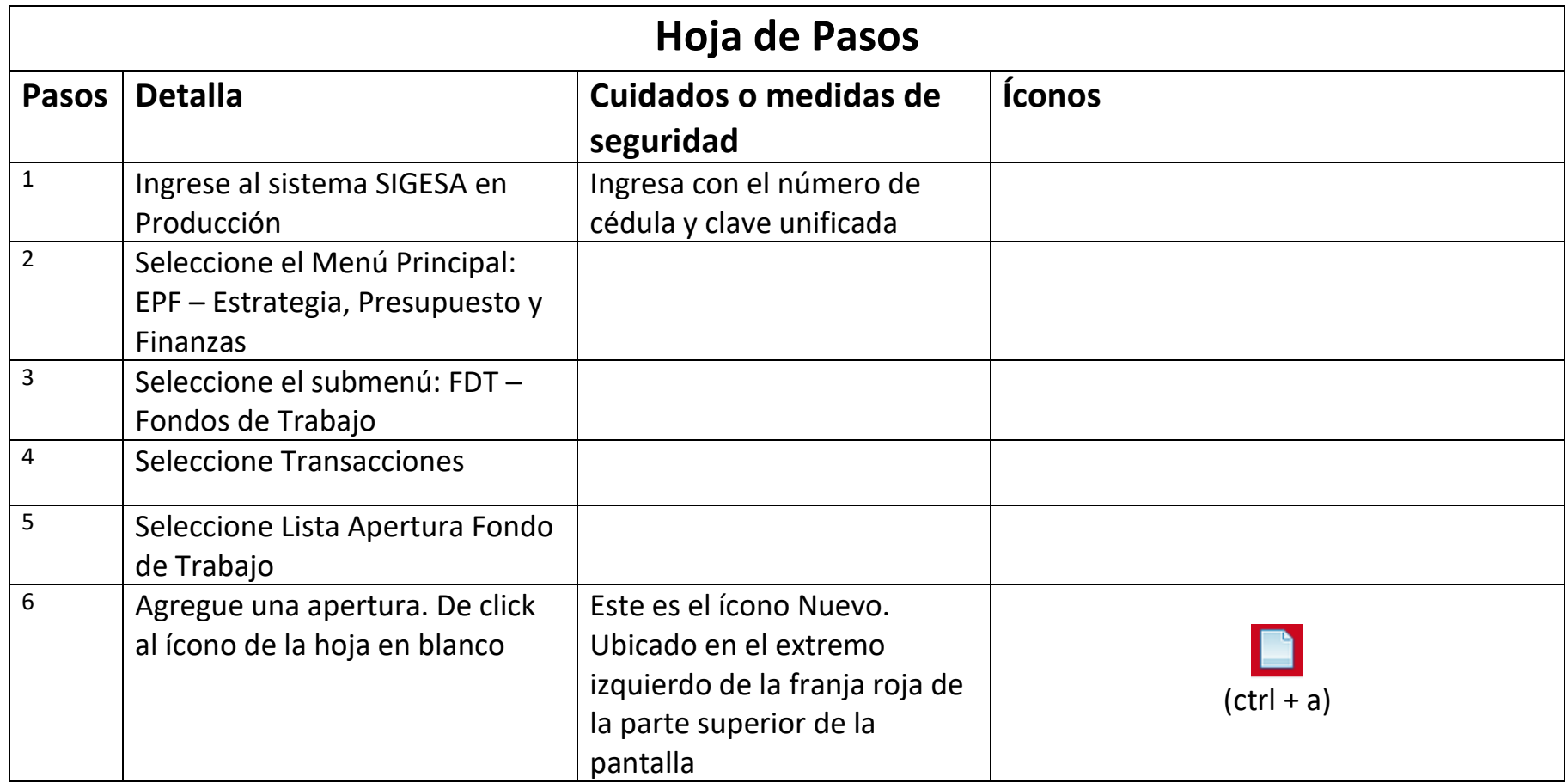

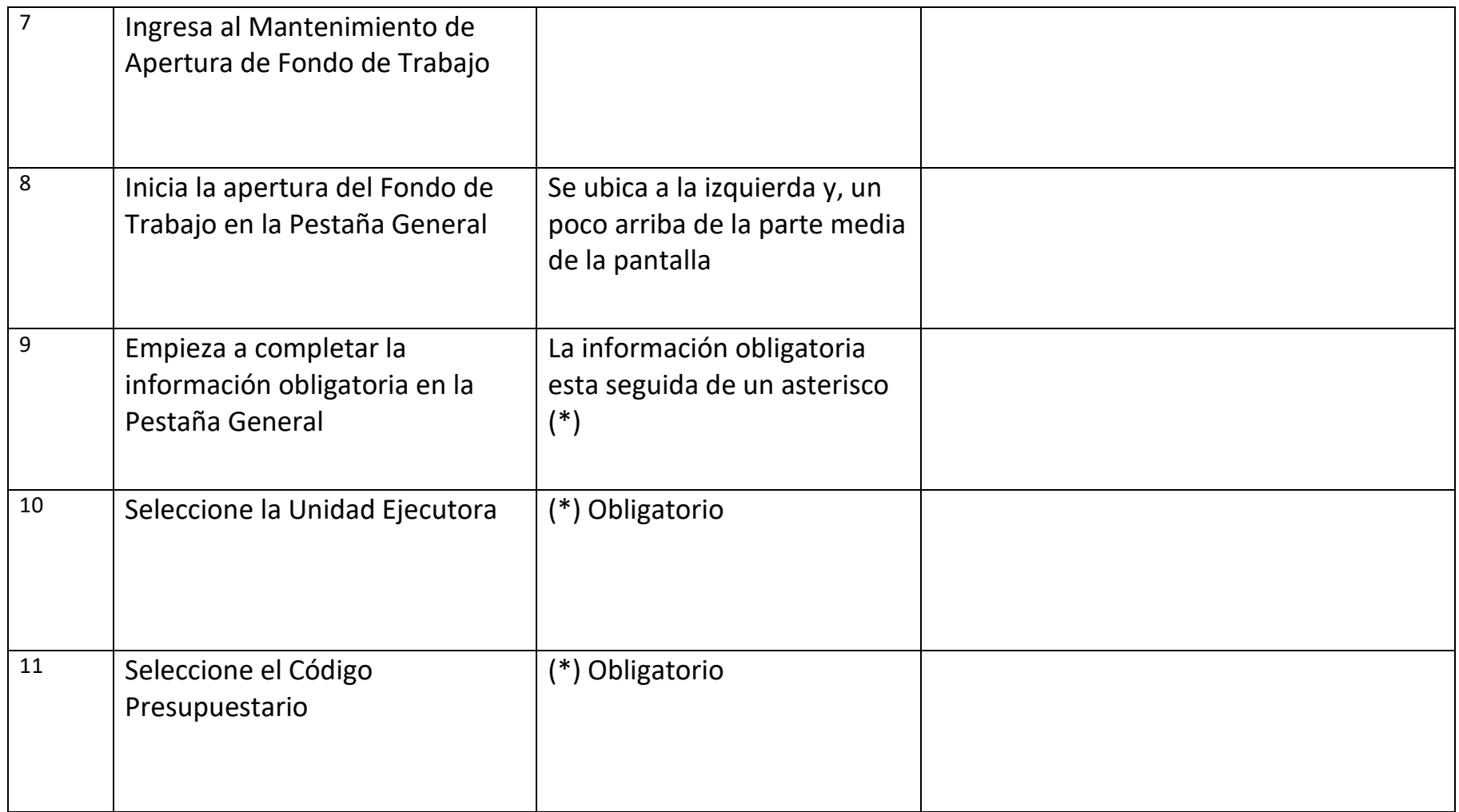

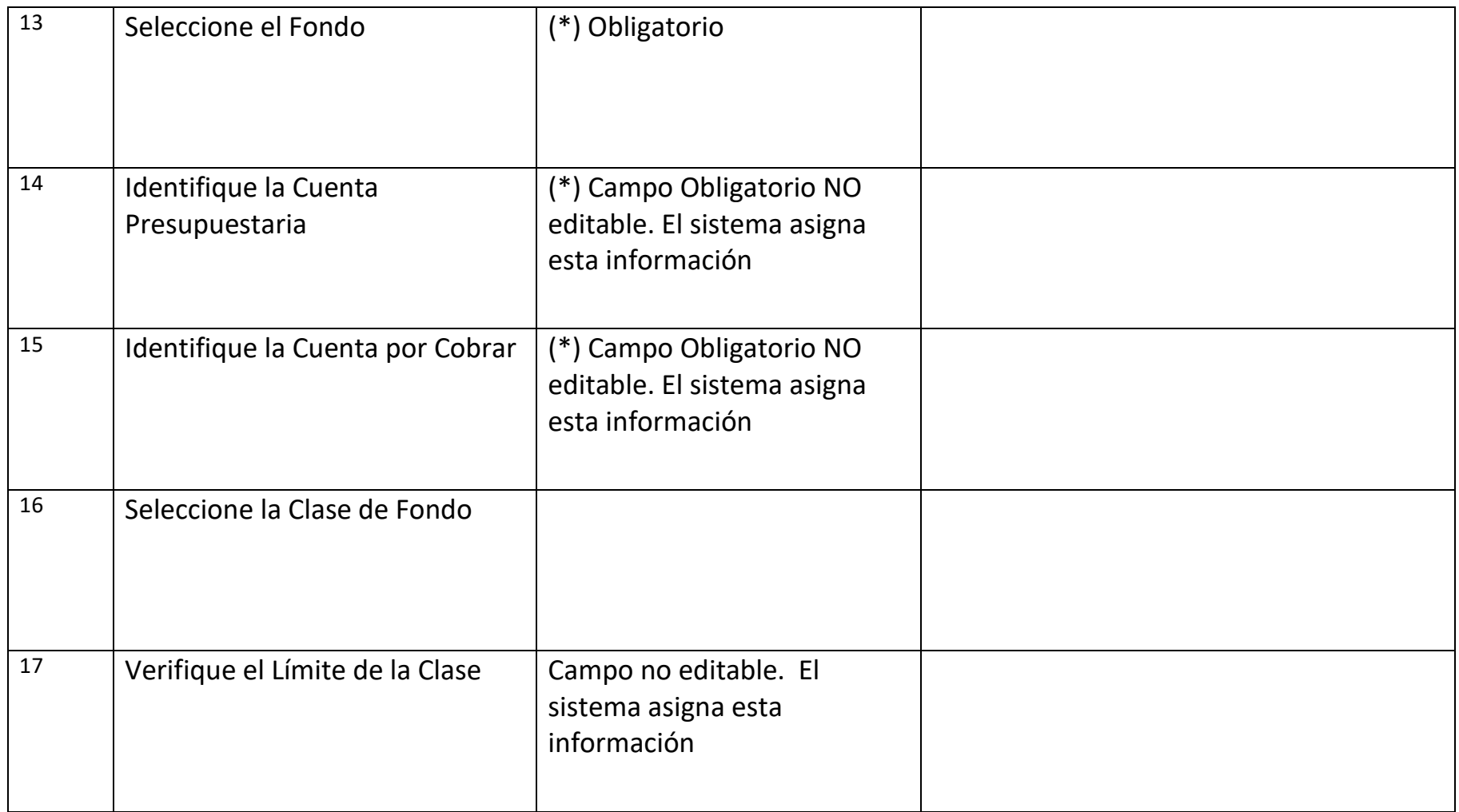

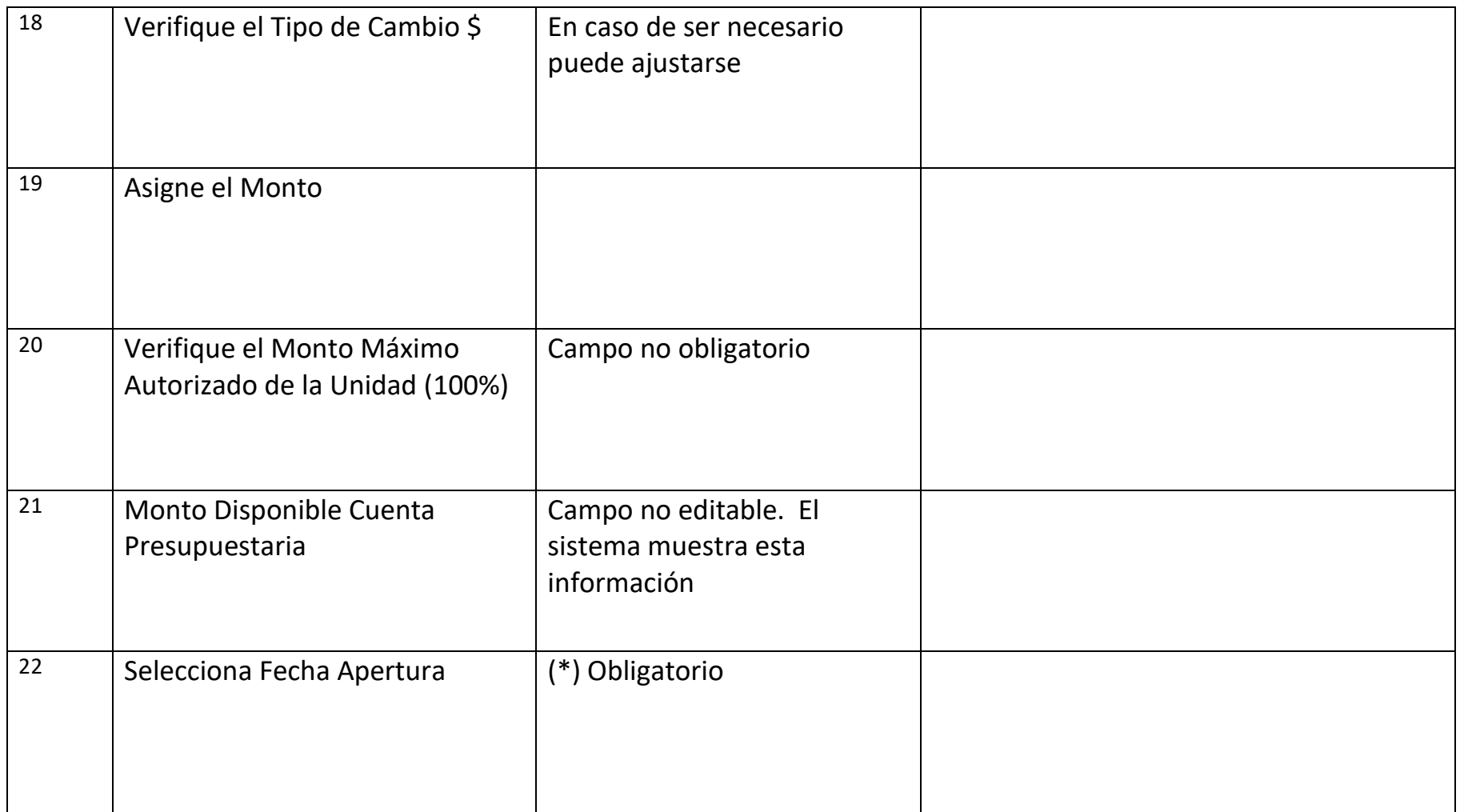

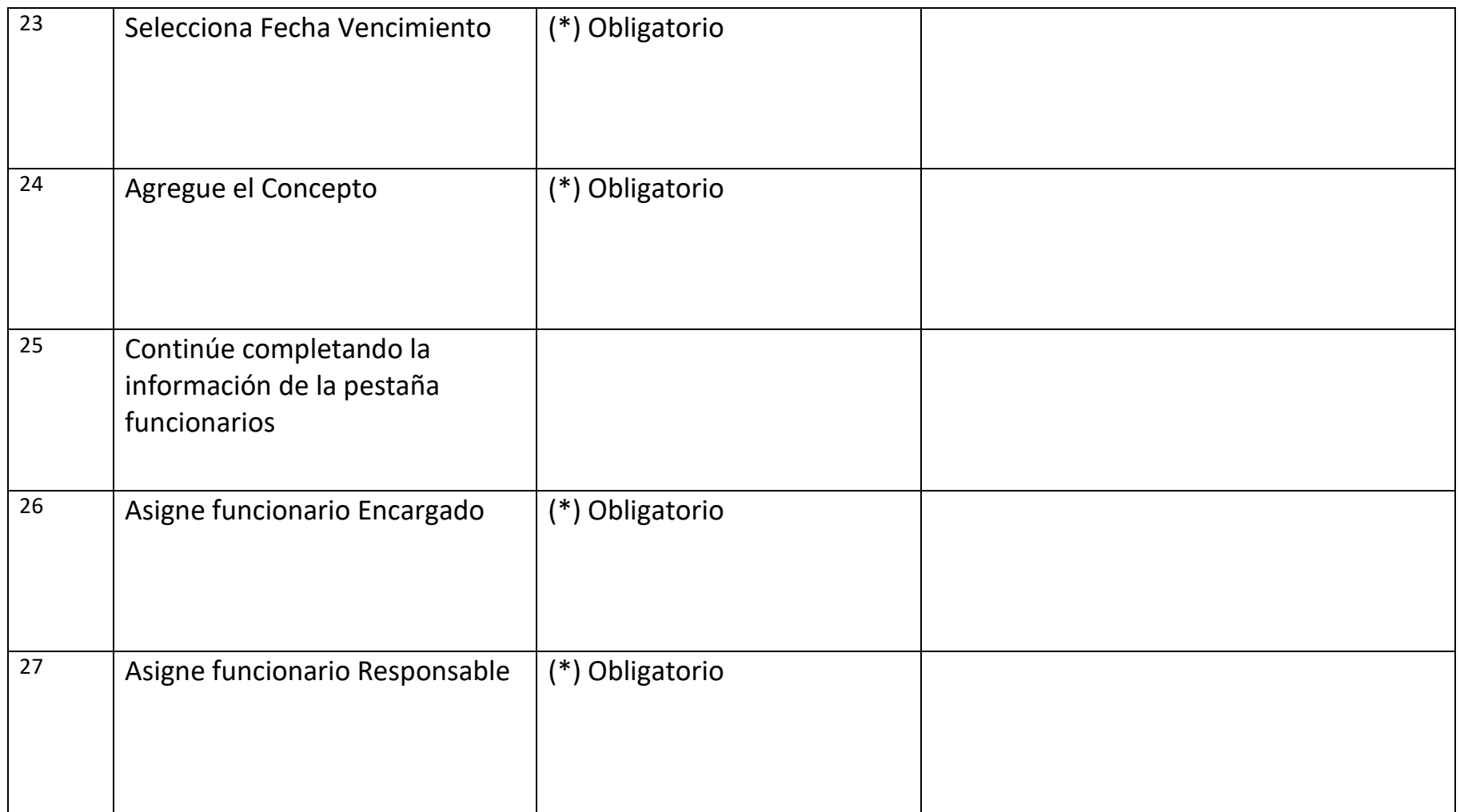

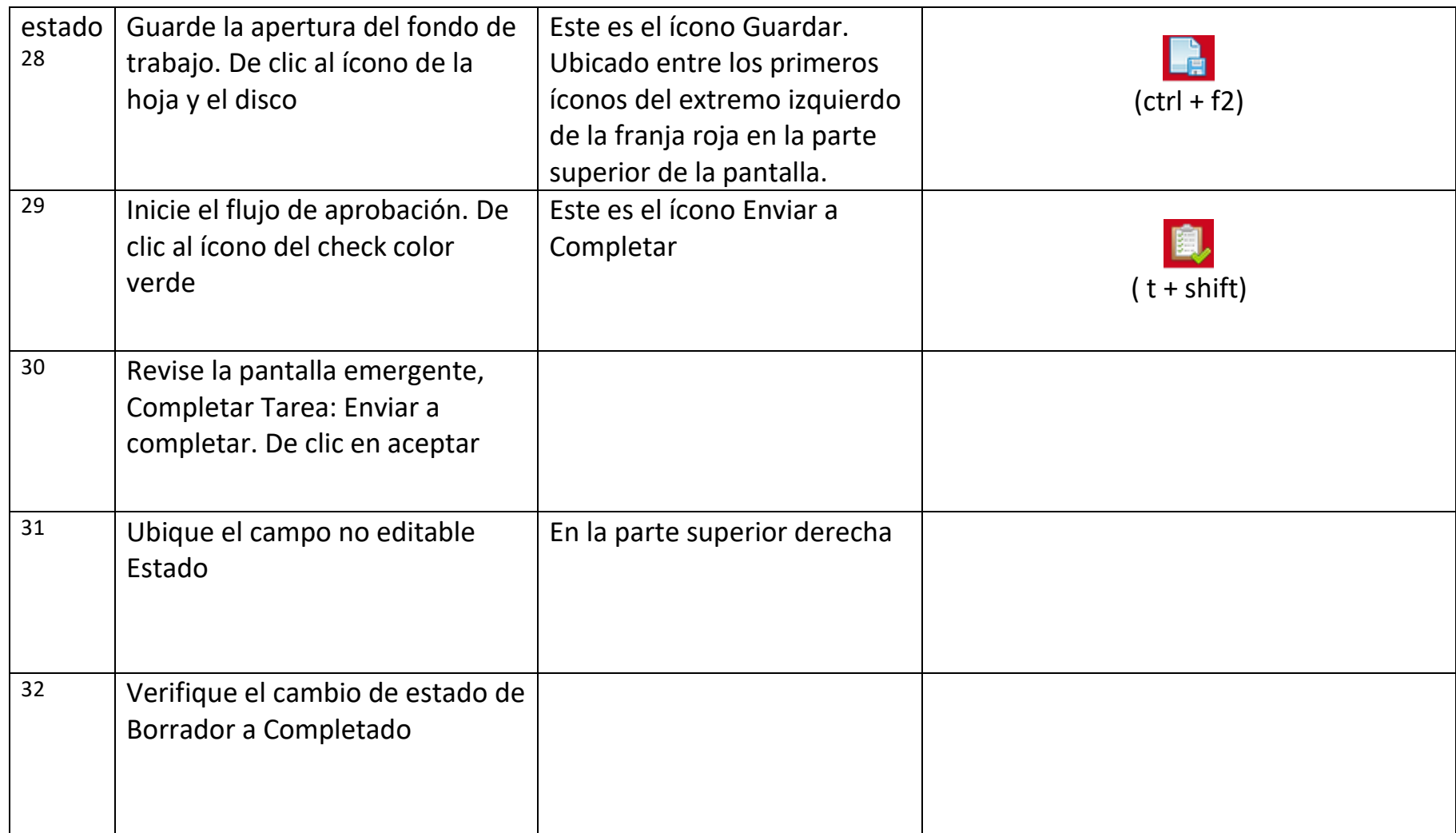

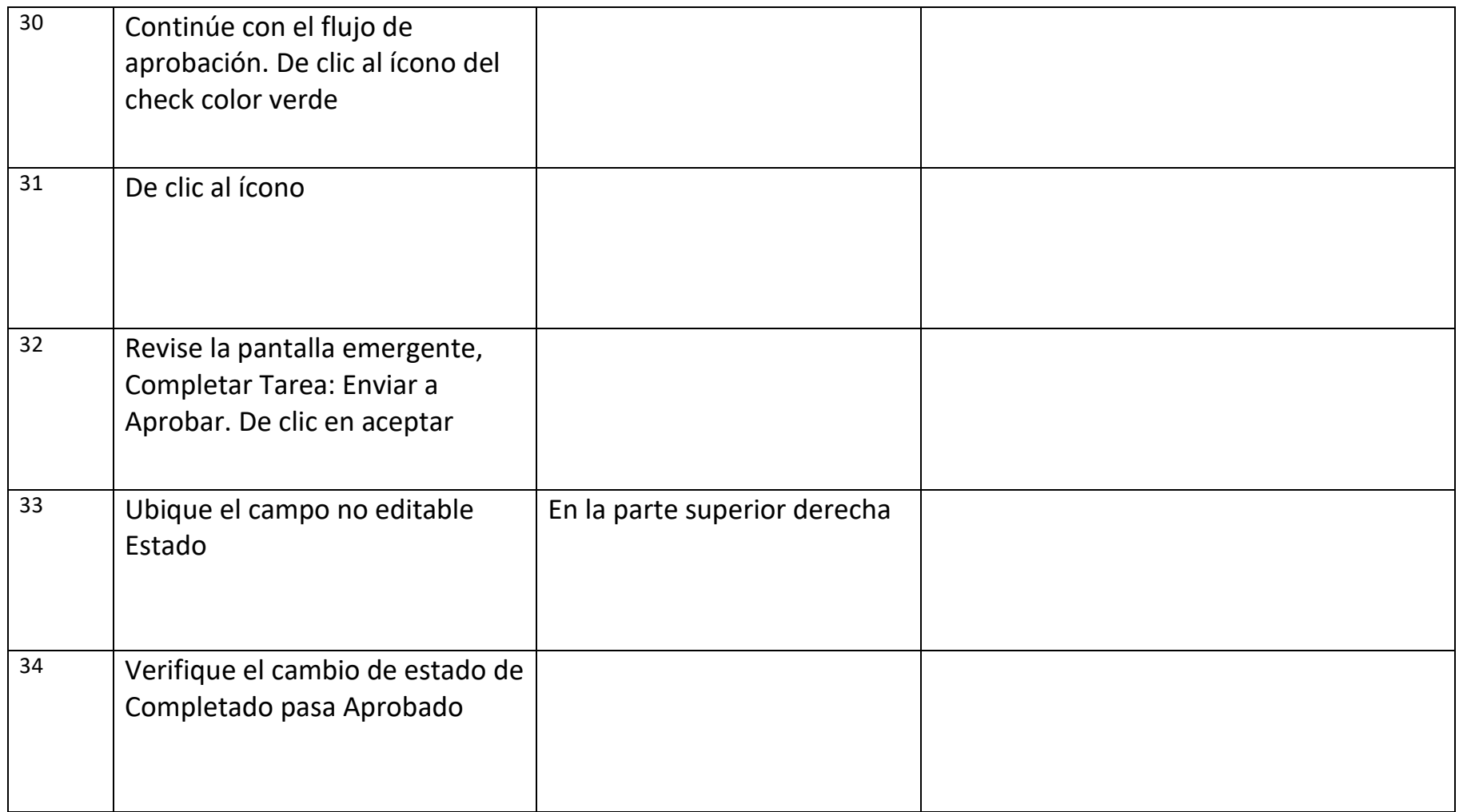

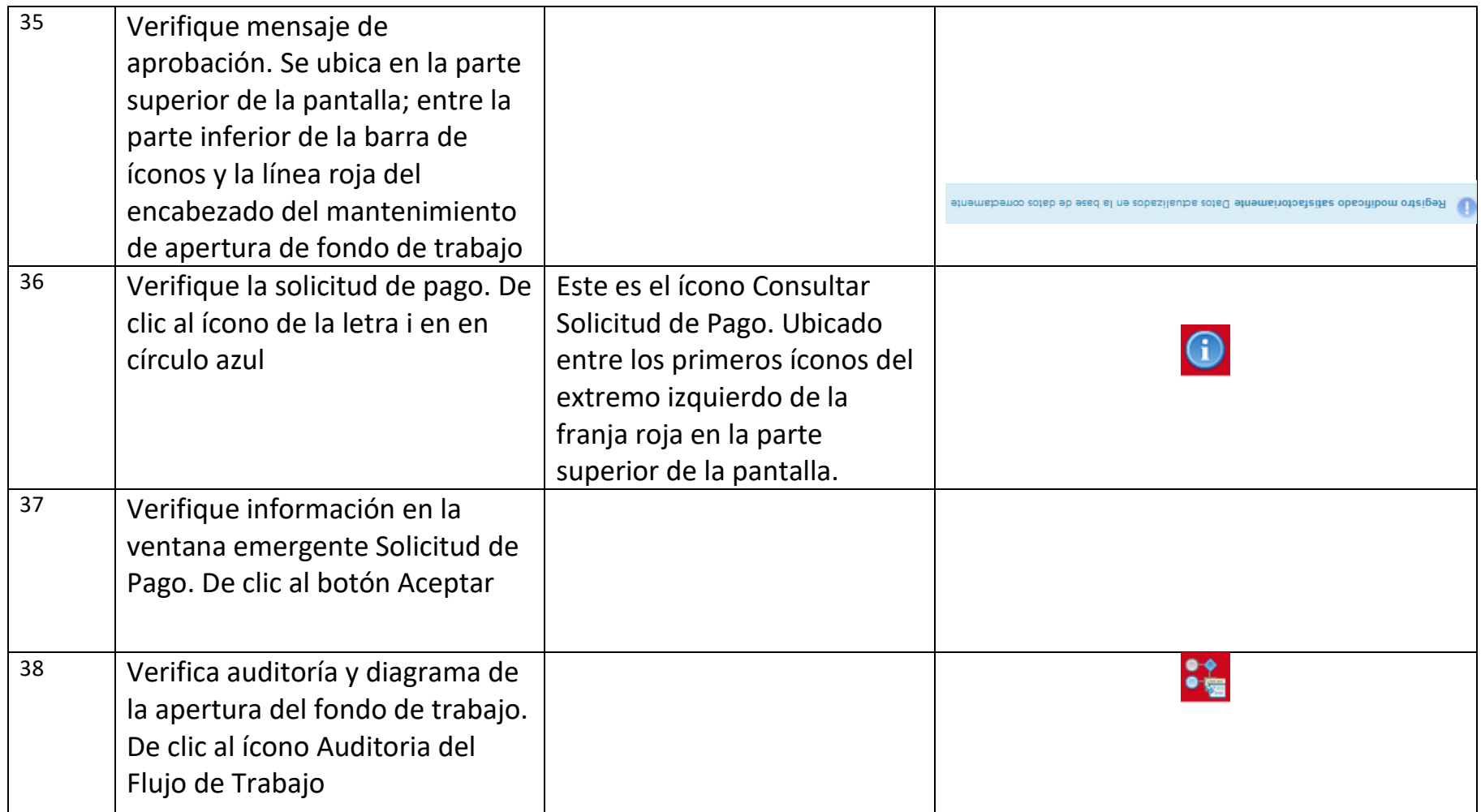

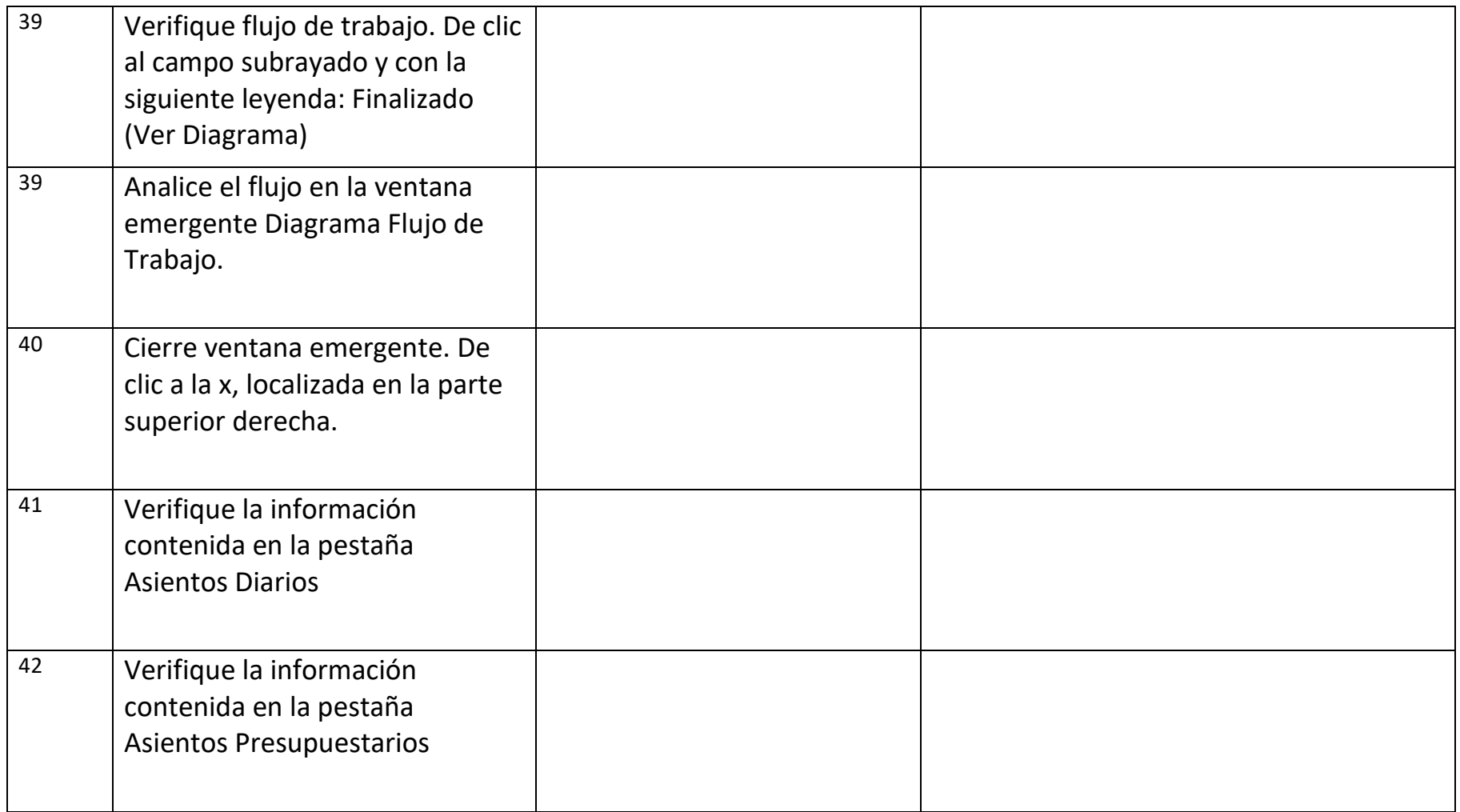

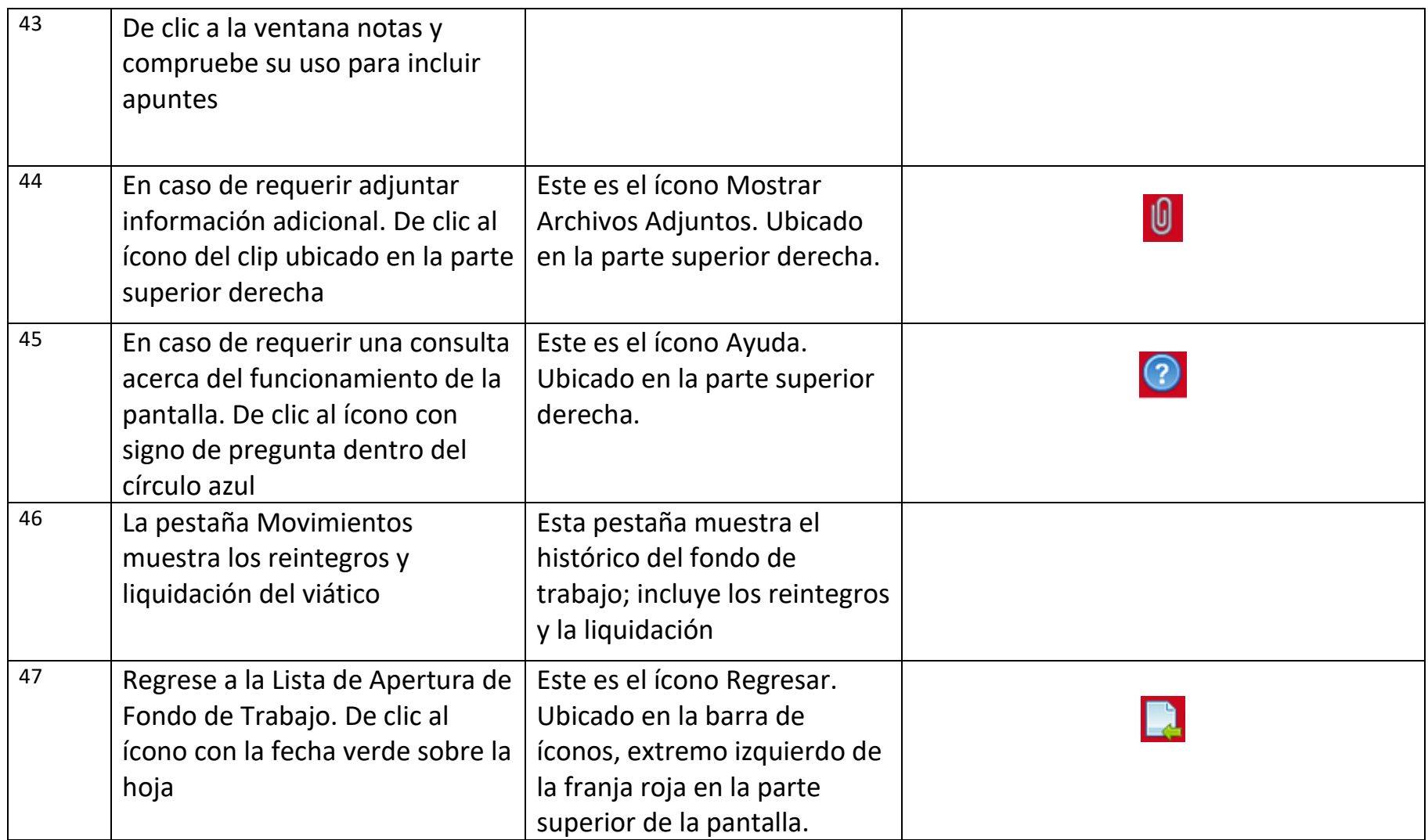

## **Reintegro de Fondos de Trabajo**

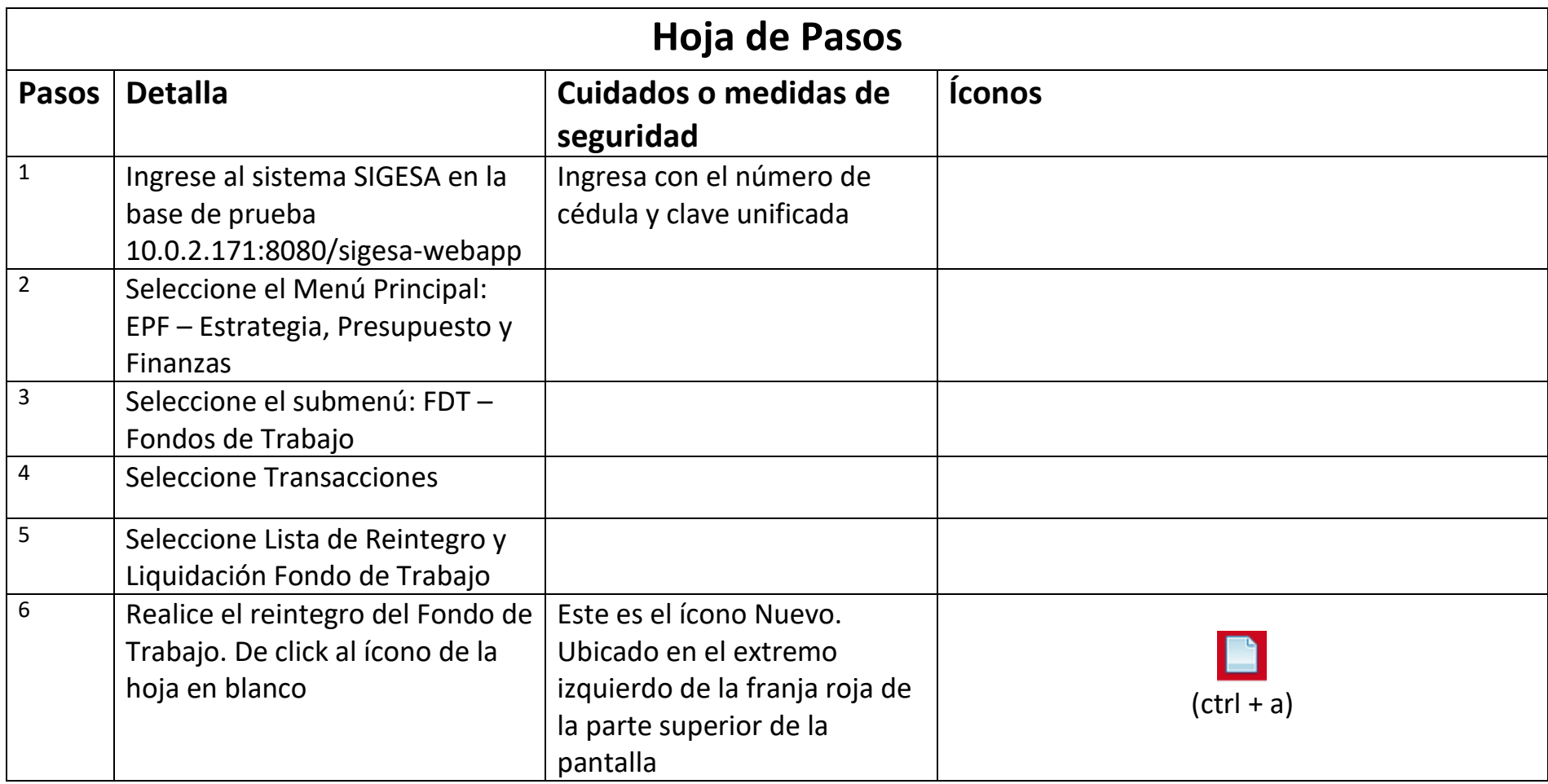

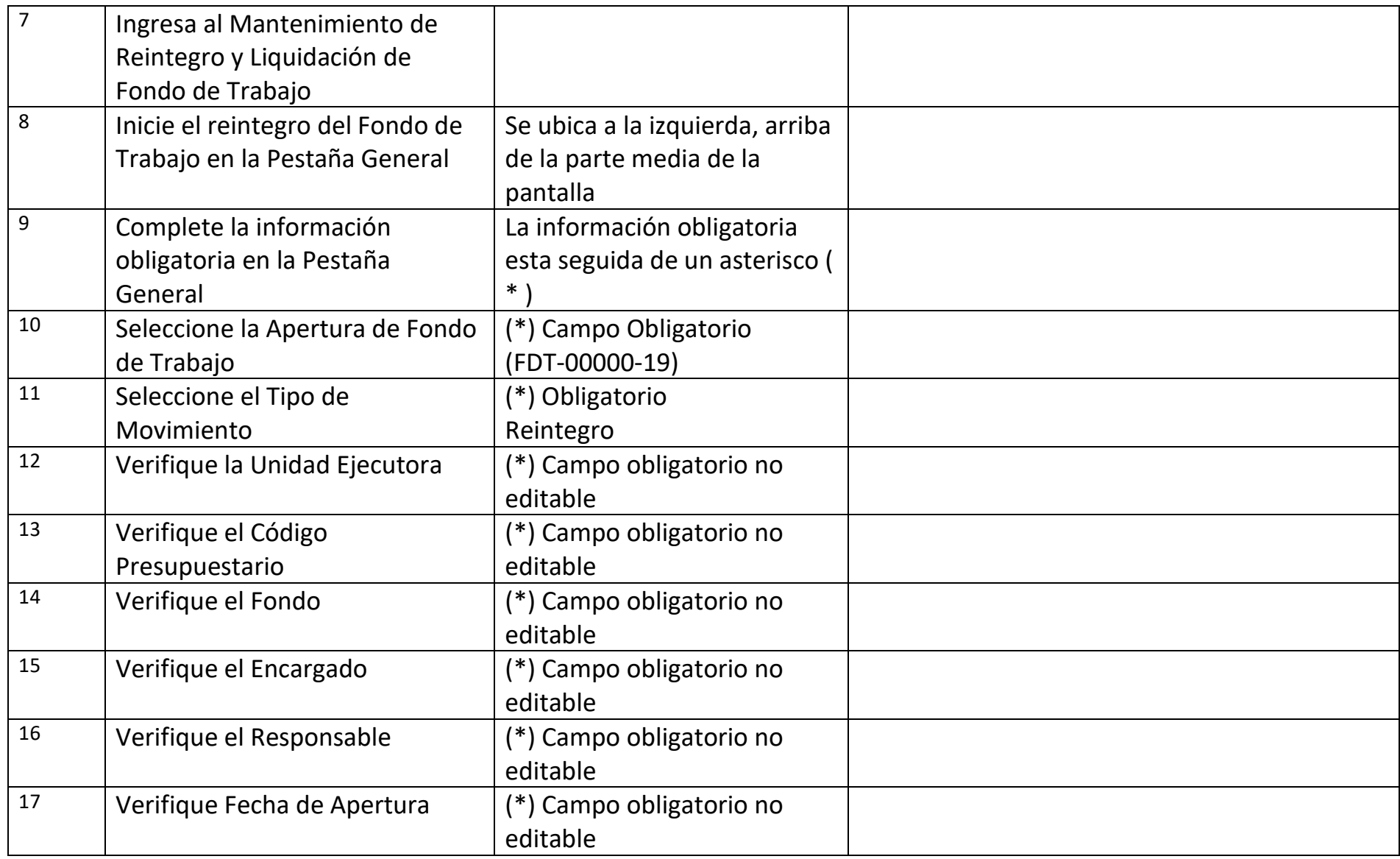

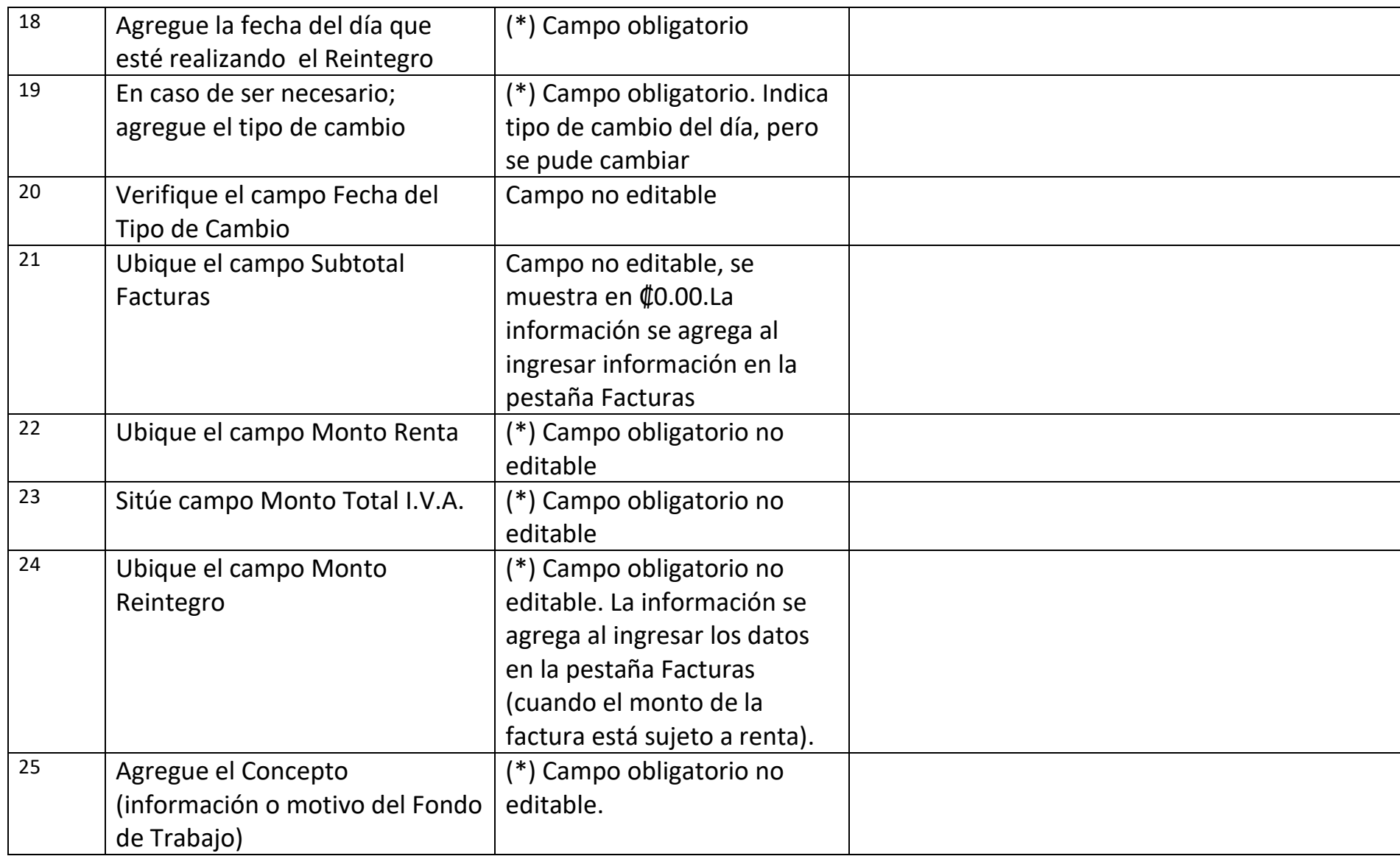

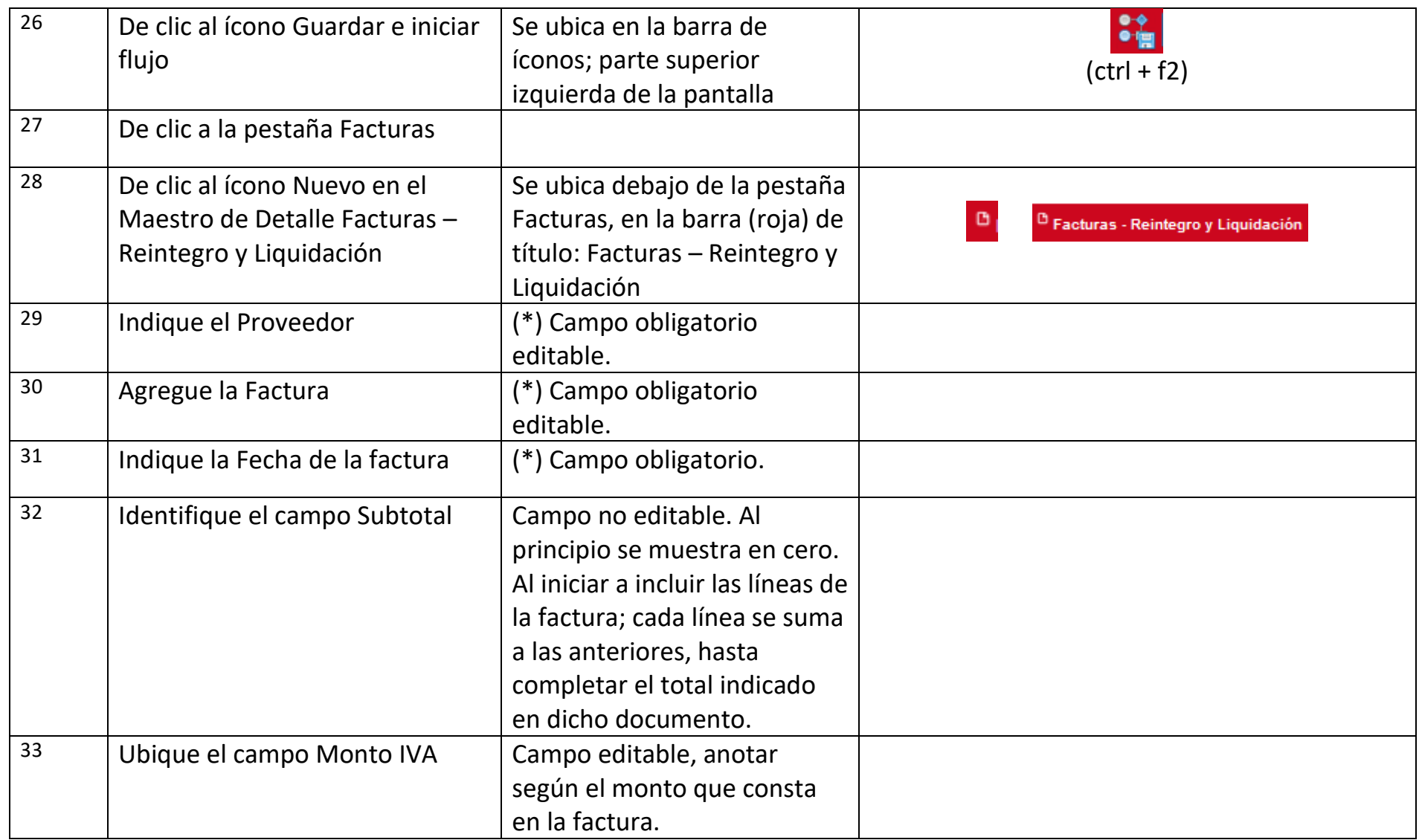

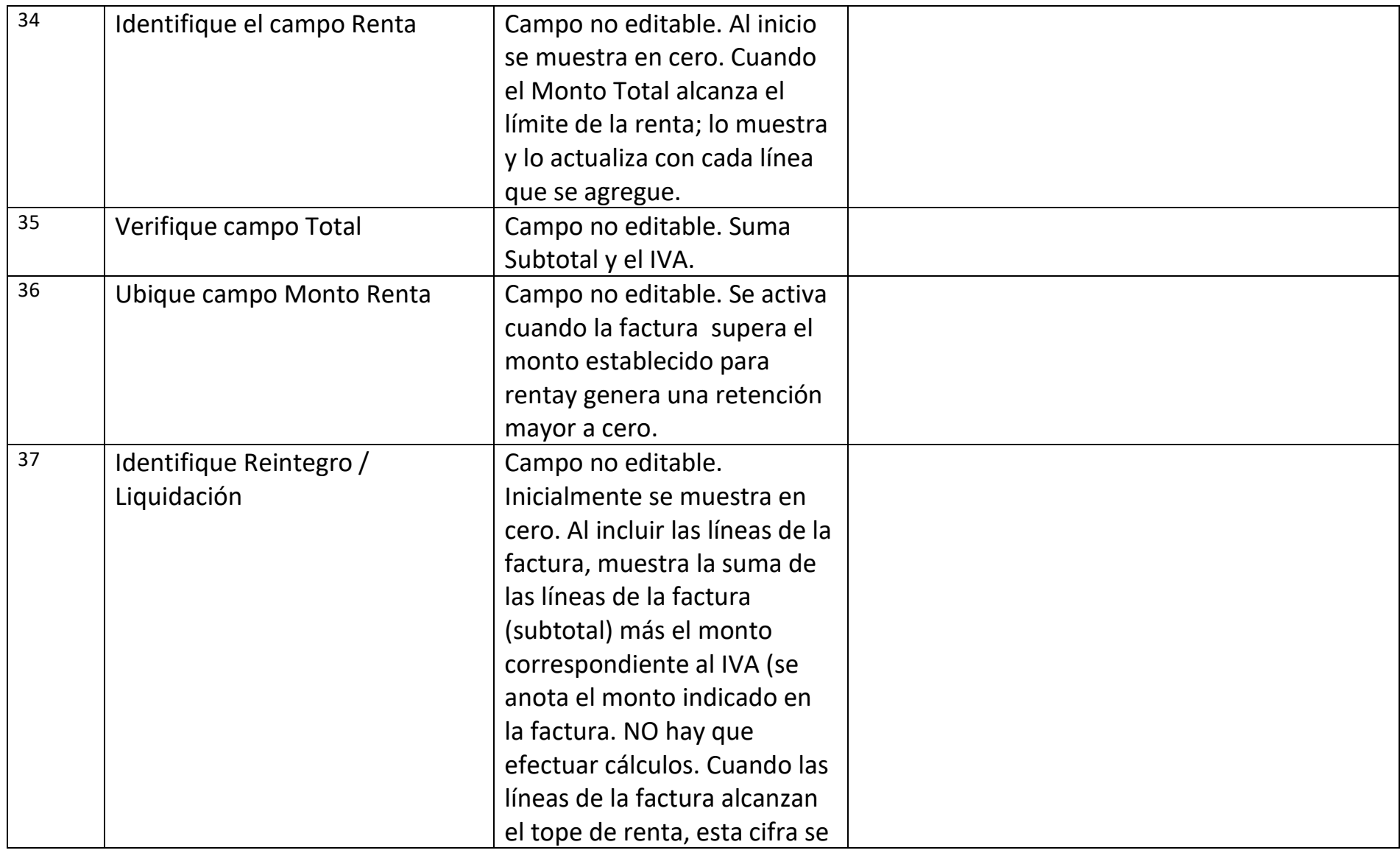

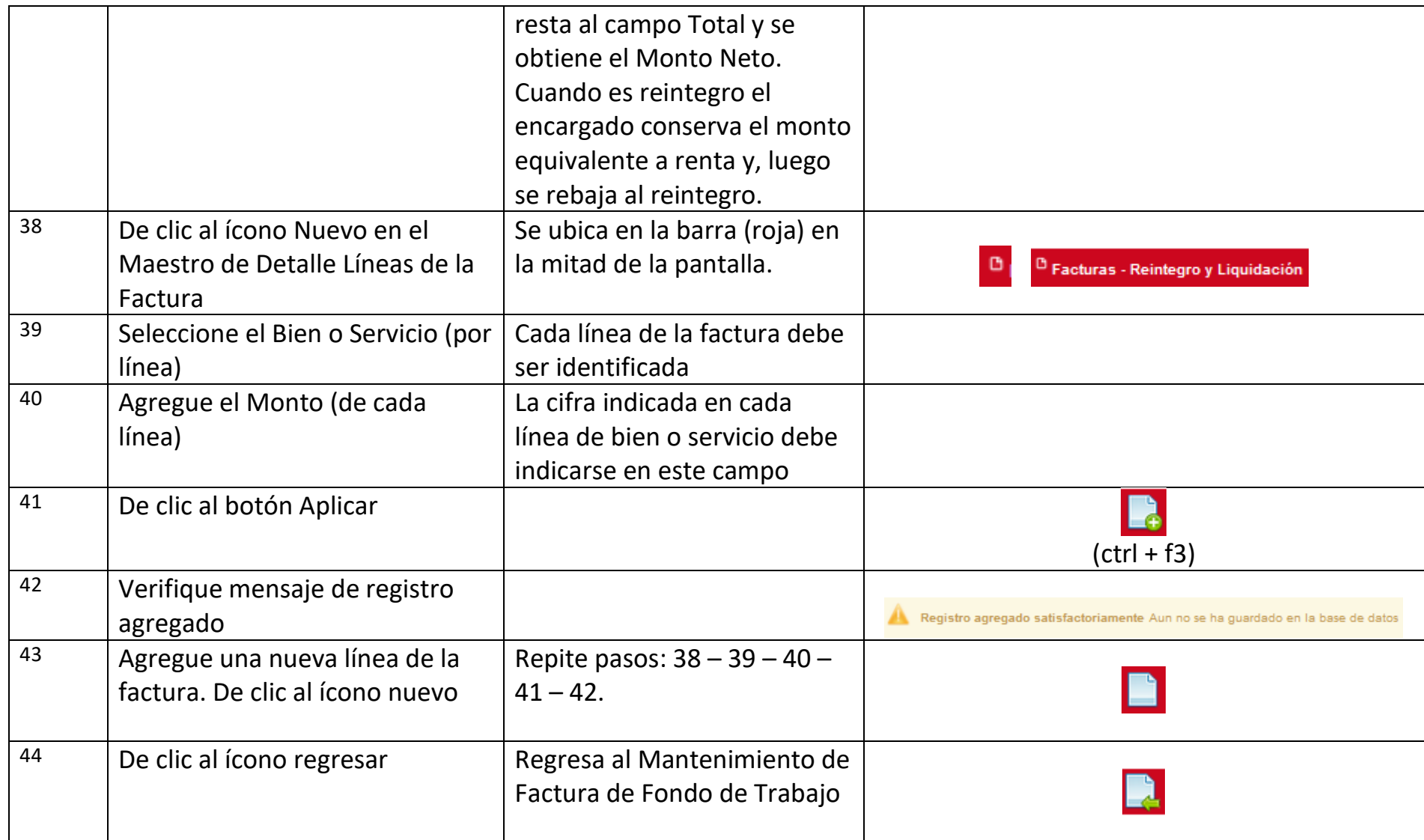

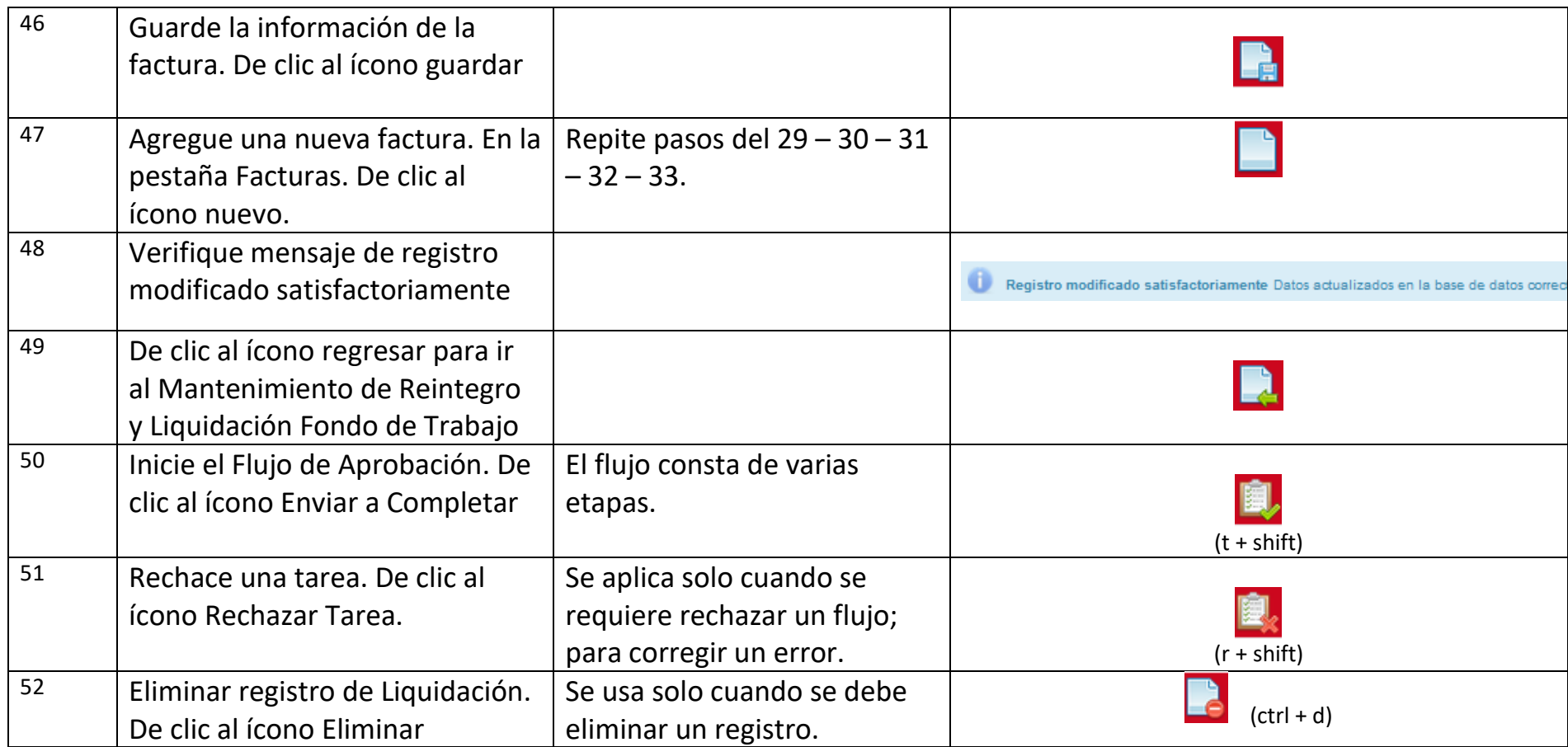

## **Liquidación de Fondos de Trabajo**

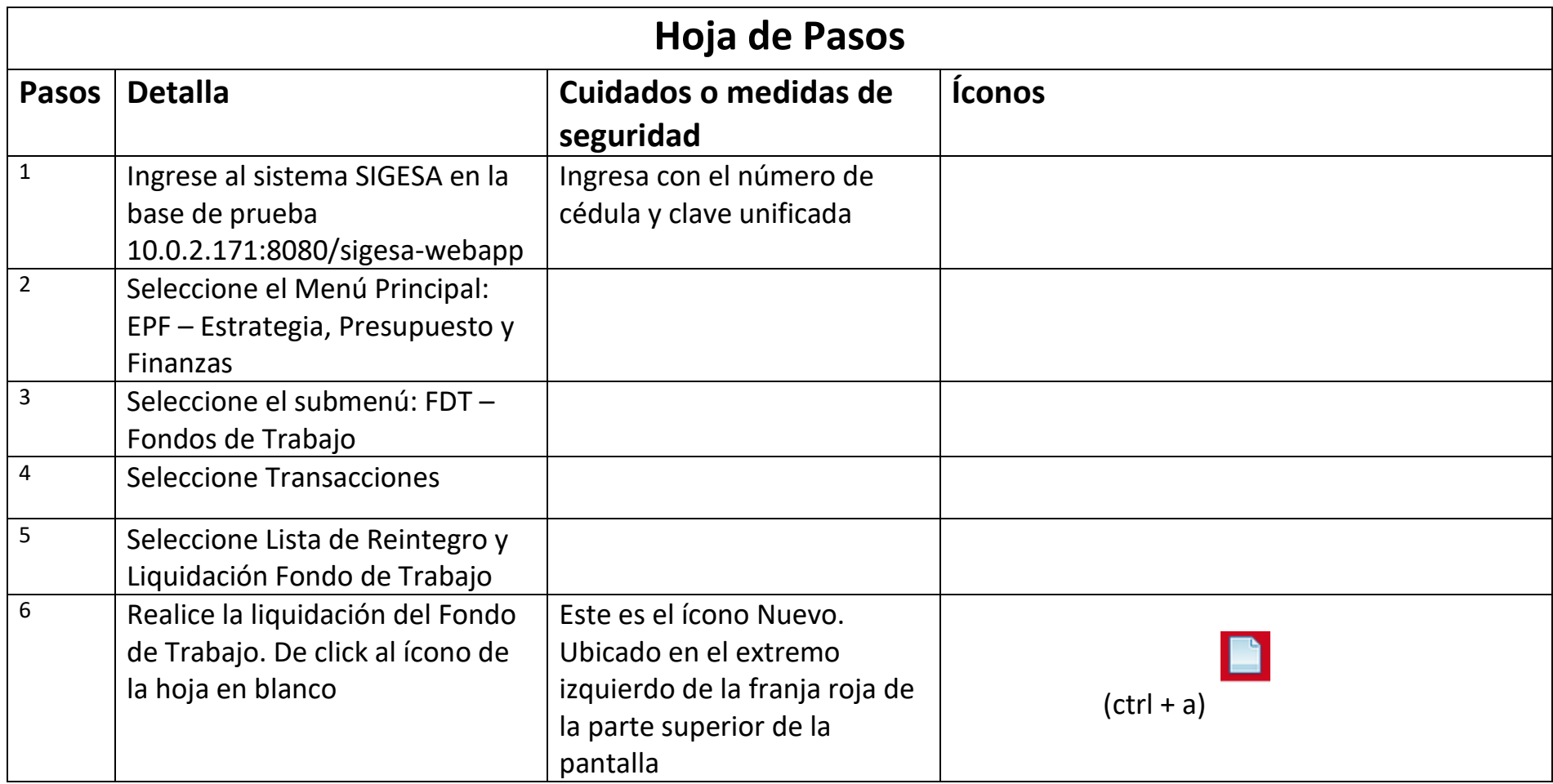

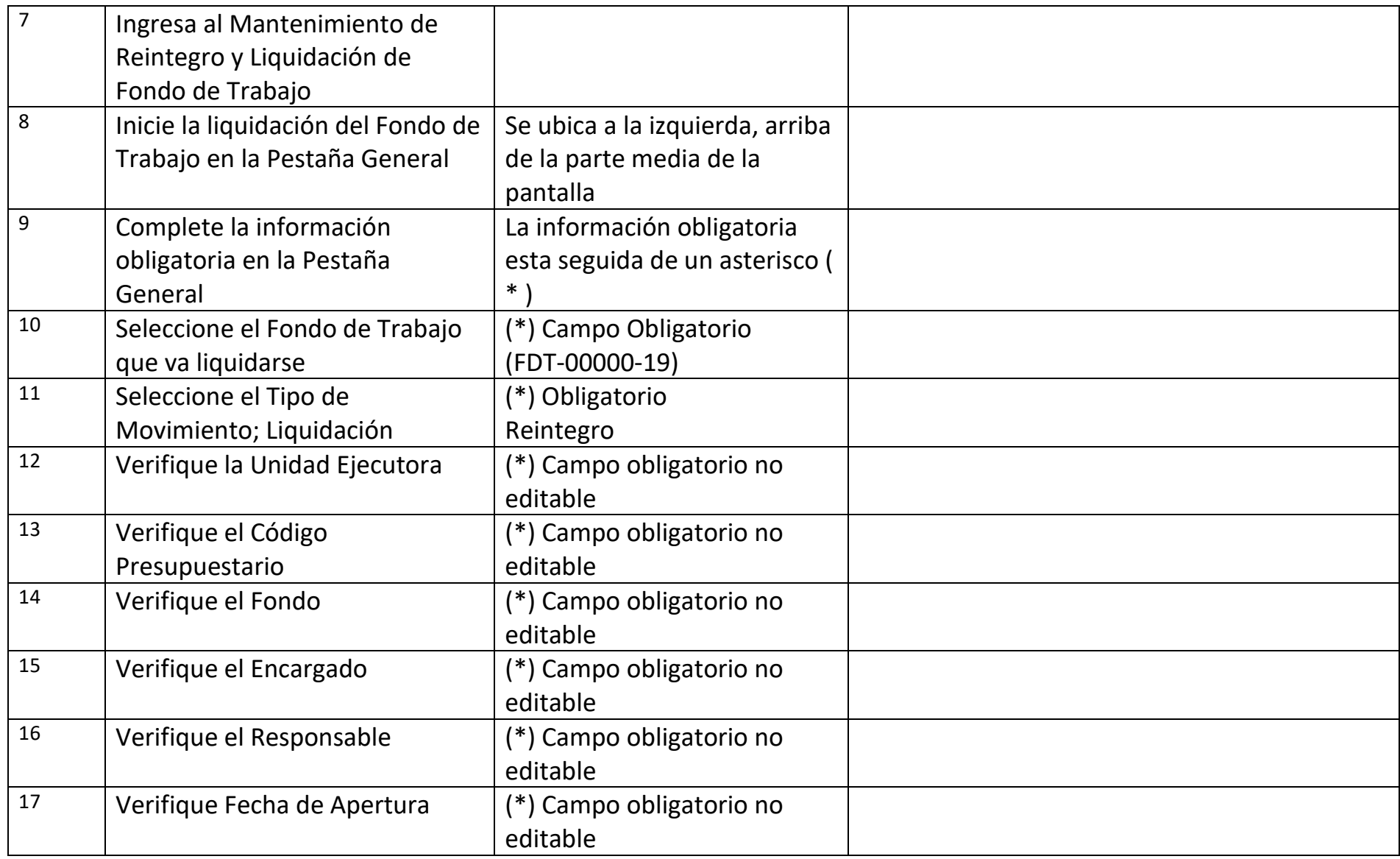

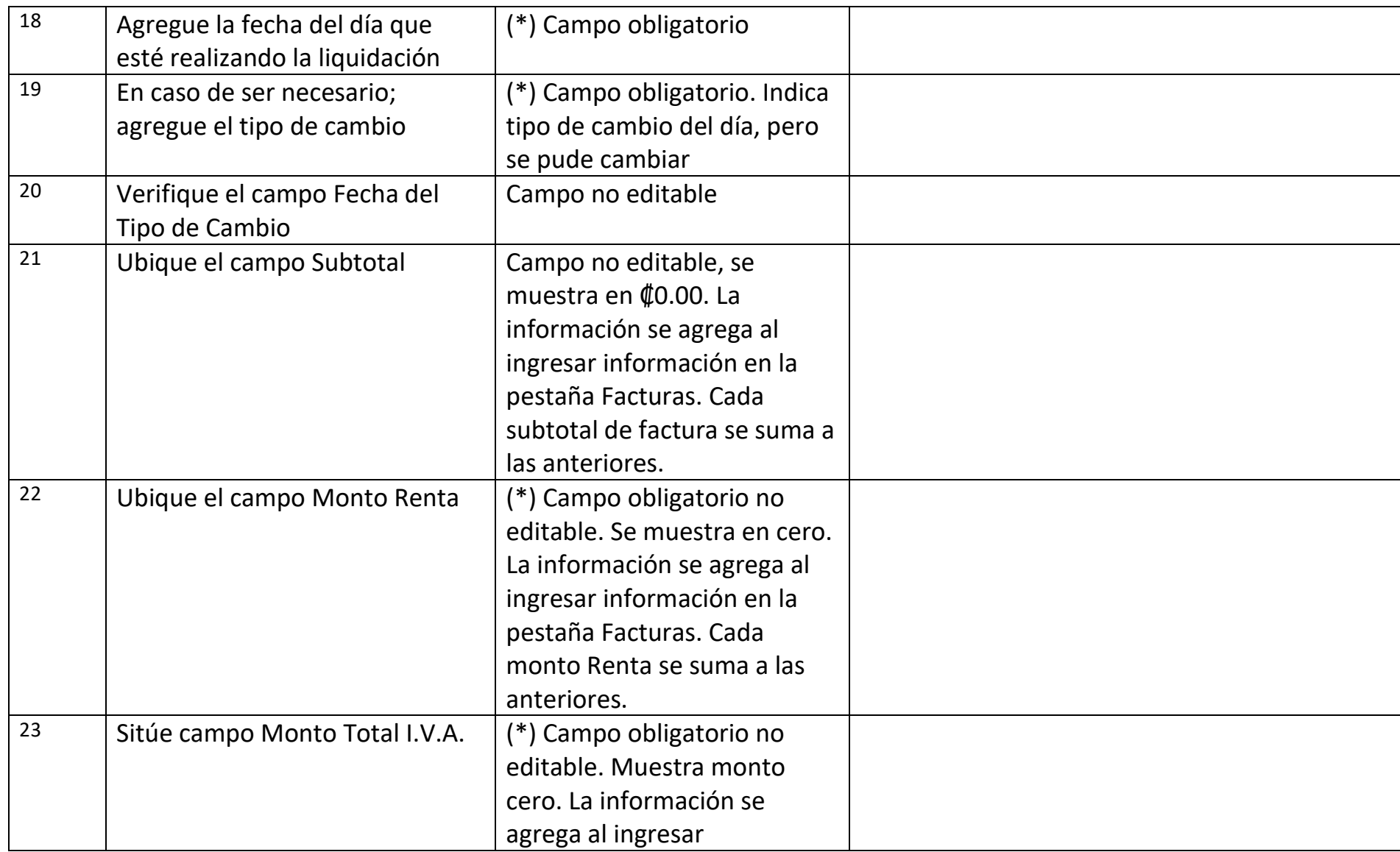

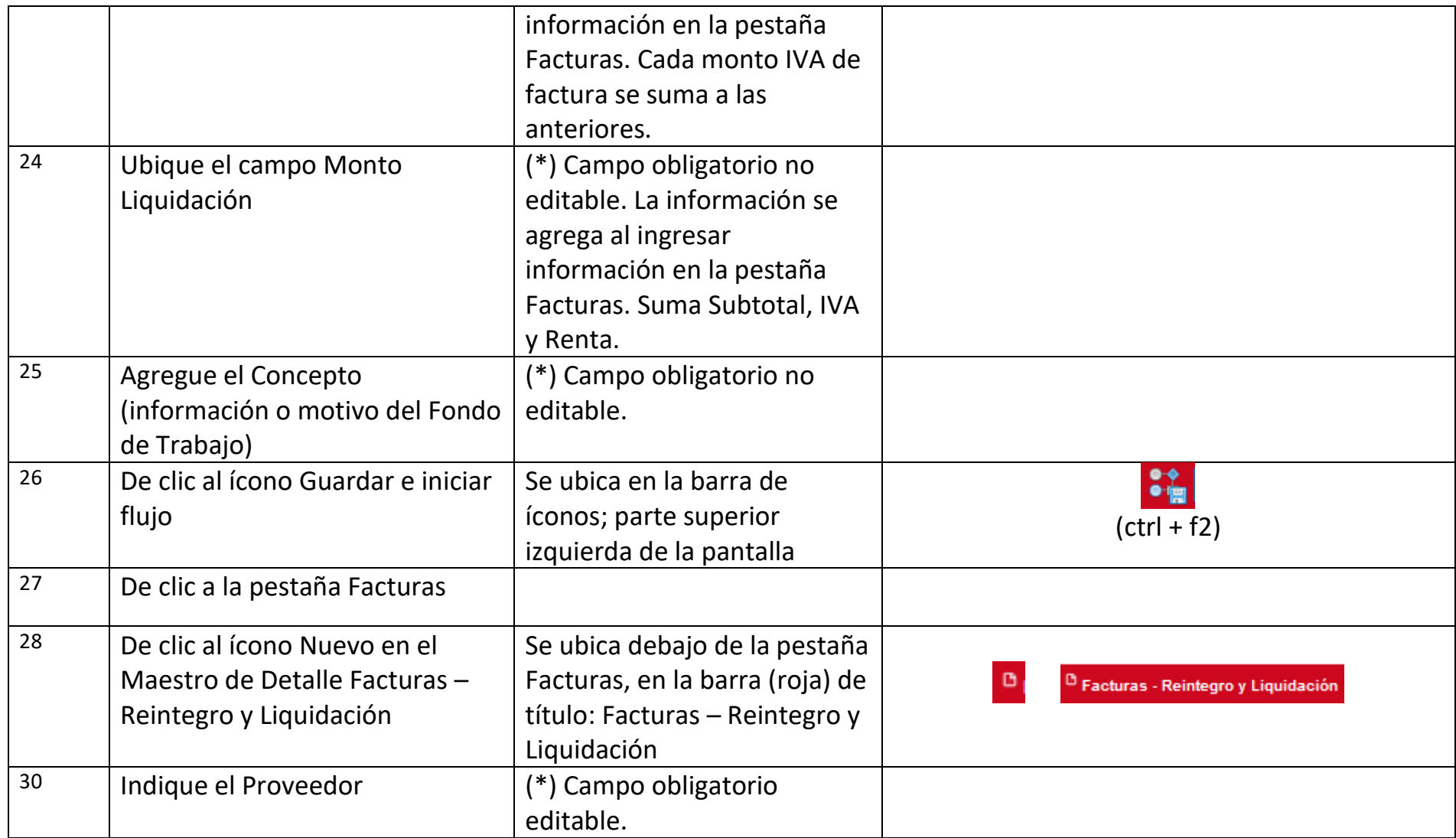

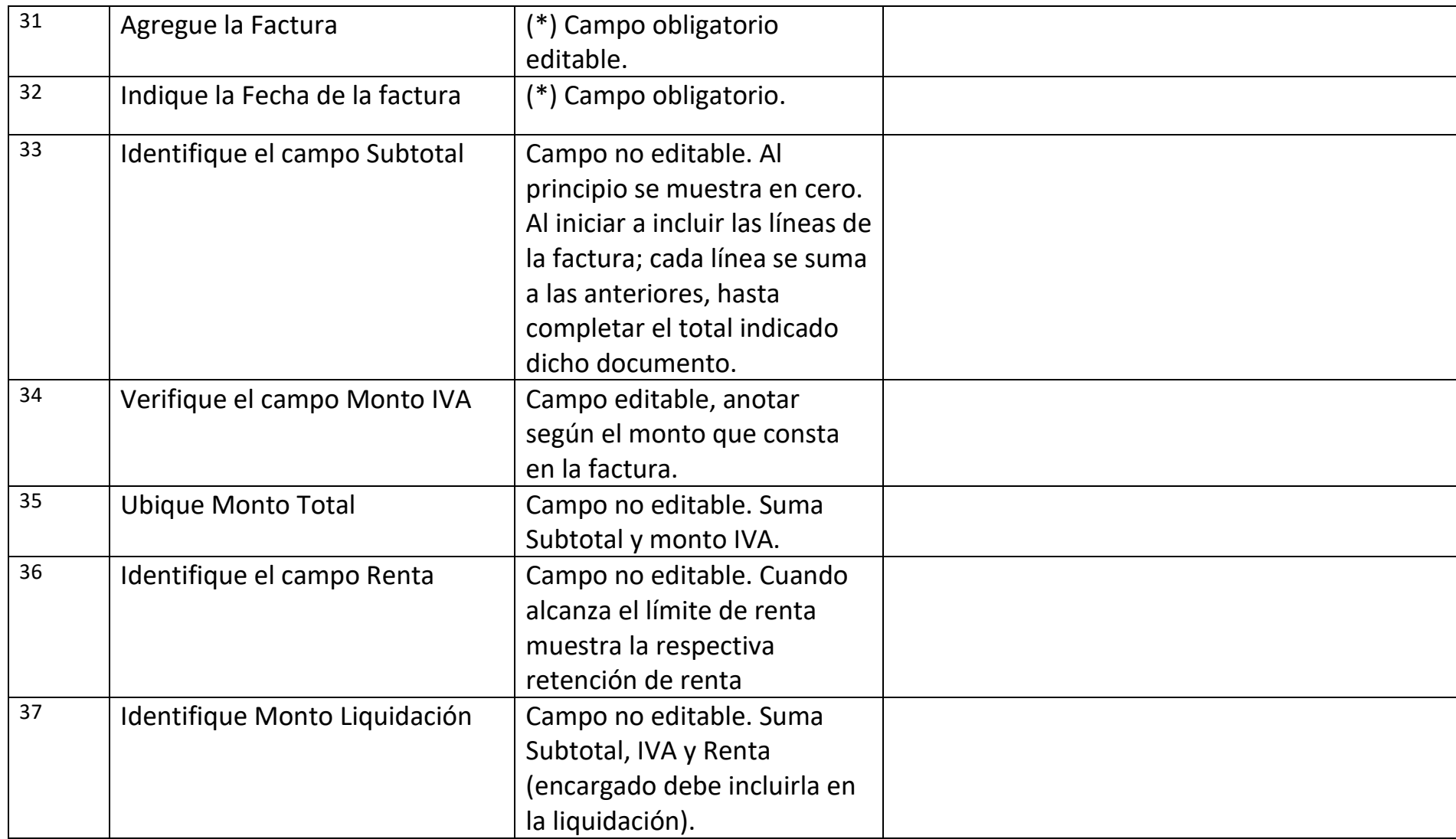

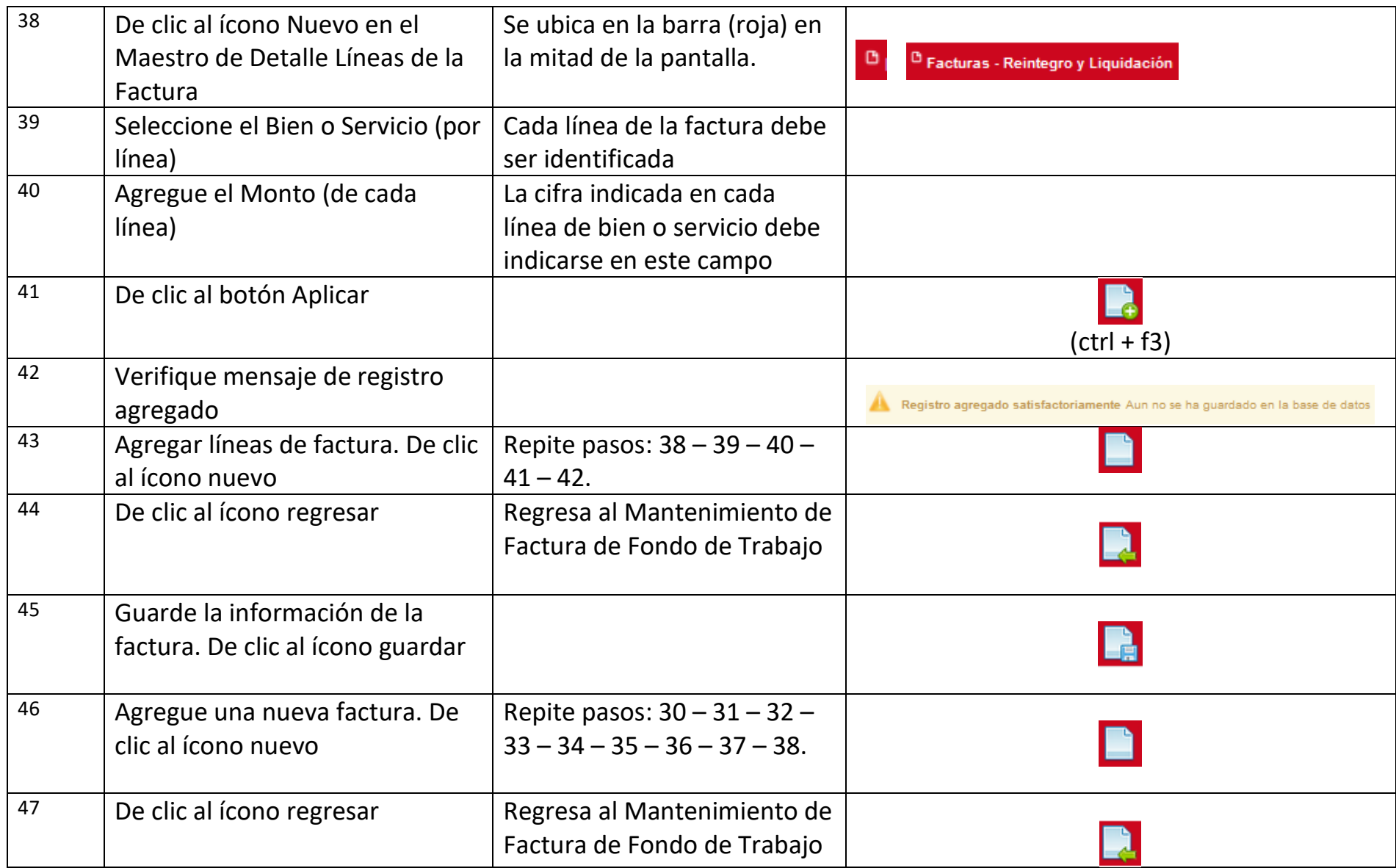

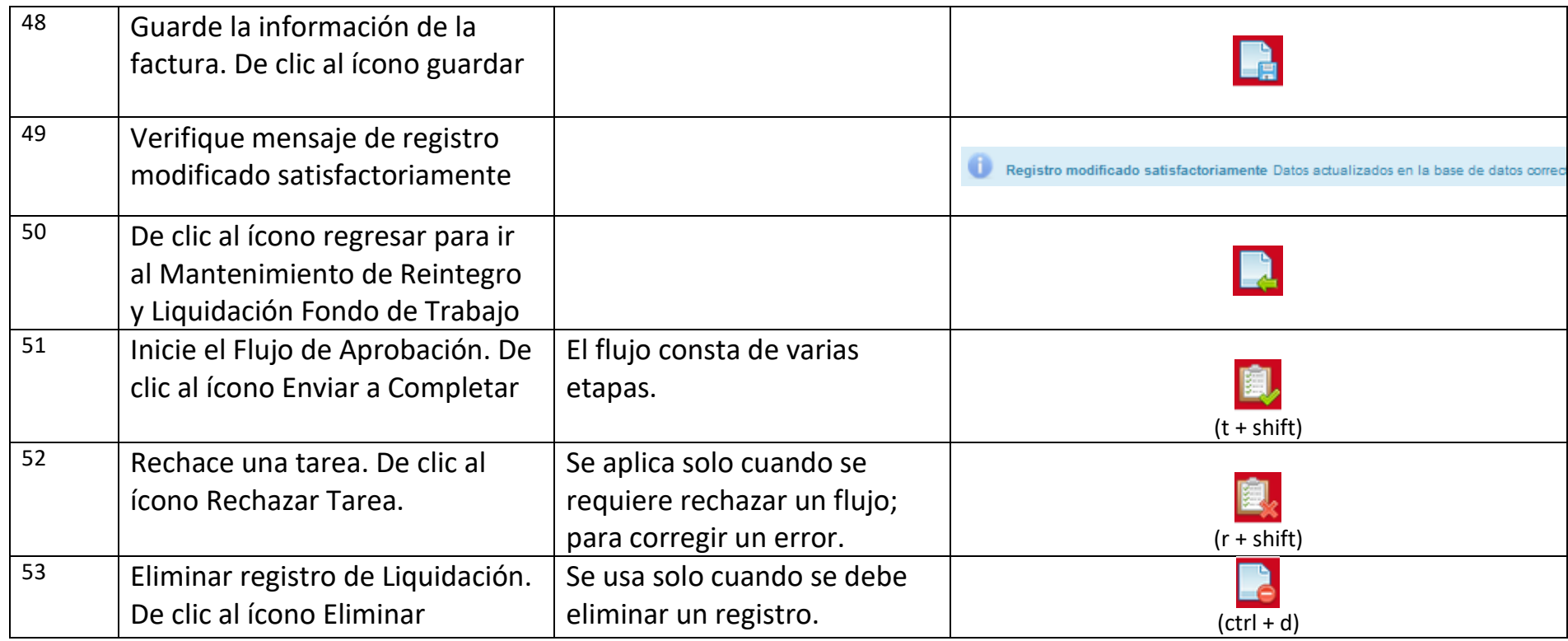